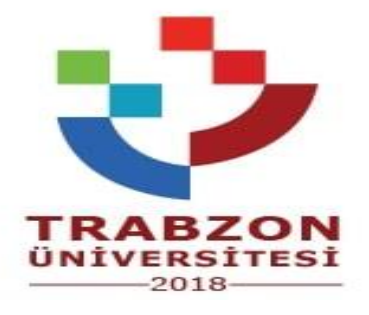

## **ŞALPZARI MESLEK YÜKSEKOKULU KURUM İÇİ YATAY GEÇİŞ İŞLEMLERİ İŞ SÜRECİ**

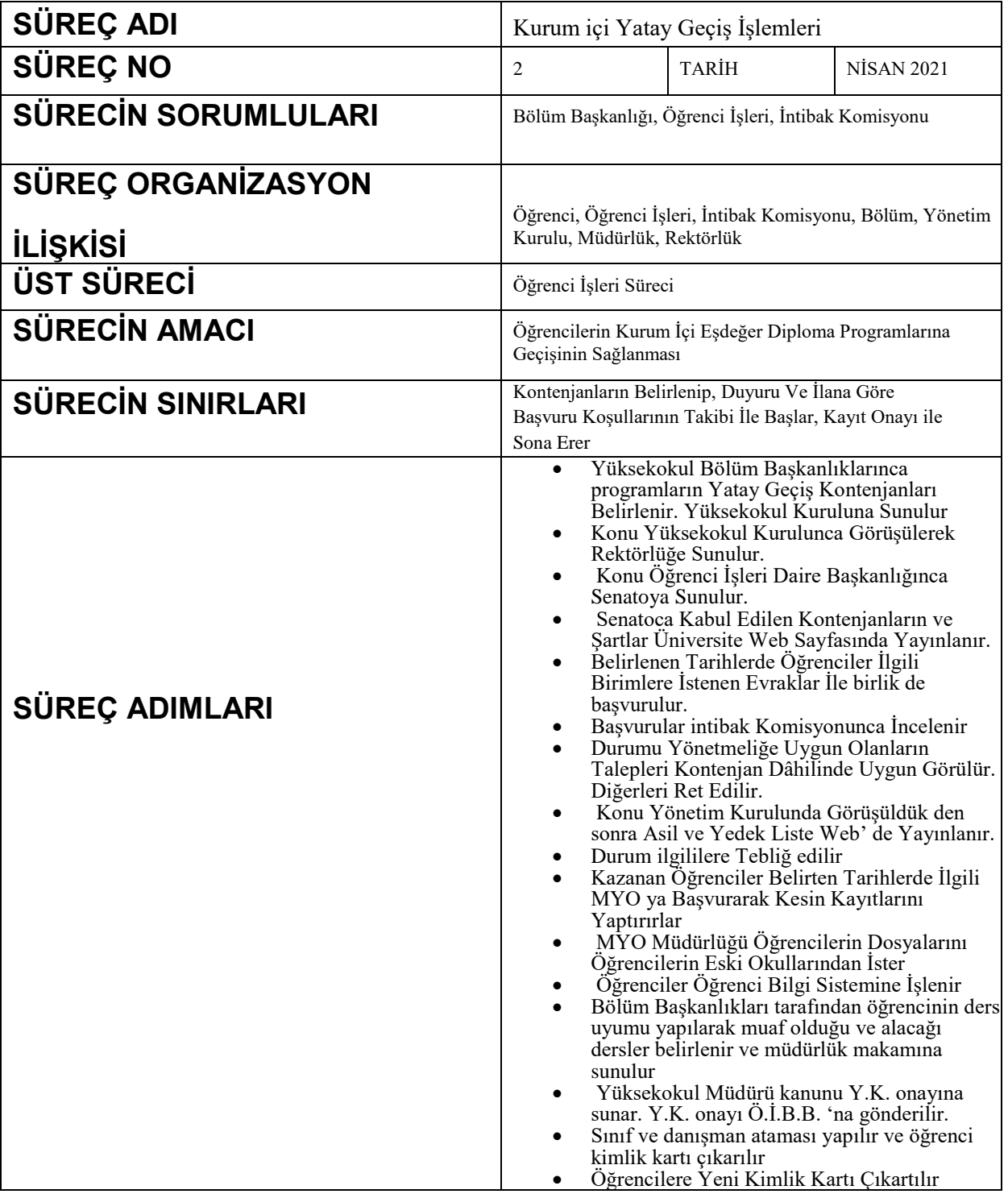

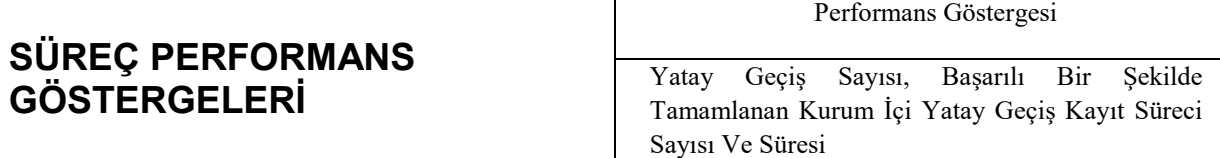

## **Kurum İçi Yatay Geçiş İşlemleri İş Akış Şeması**

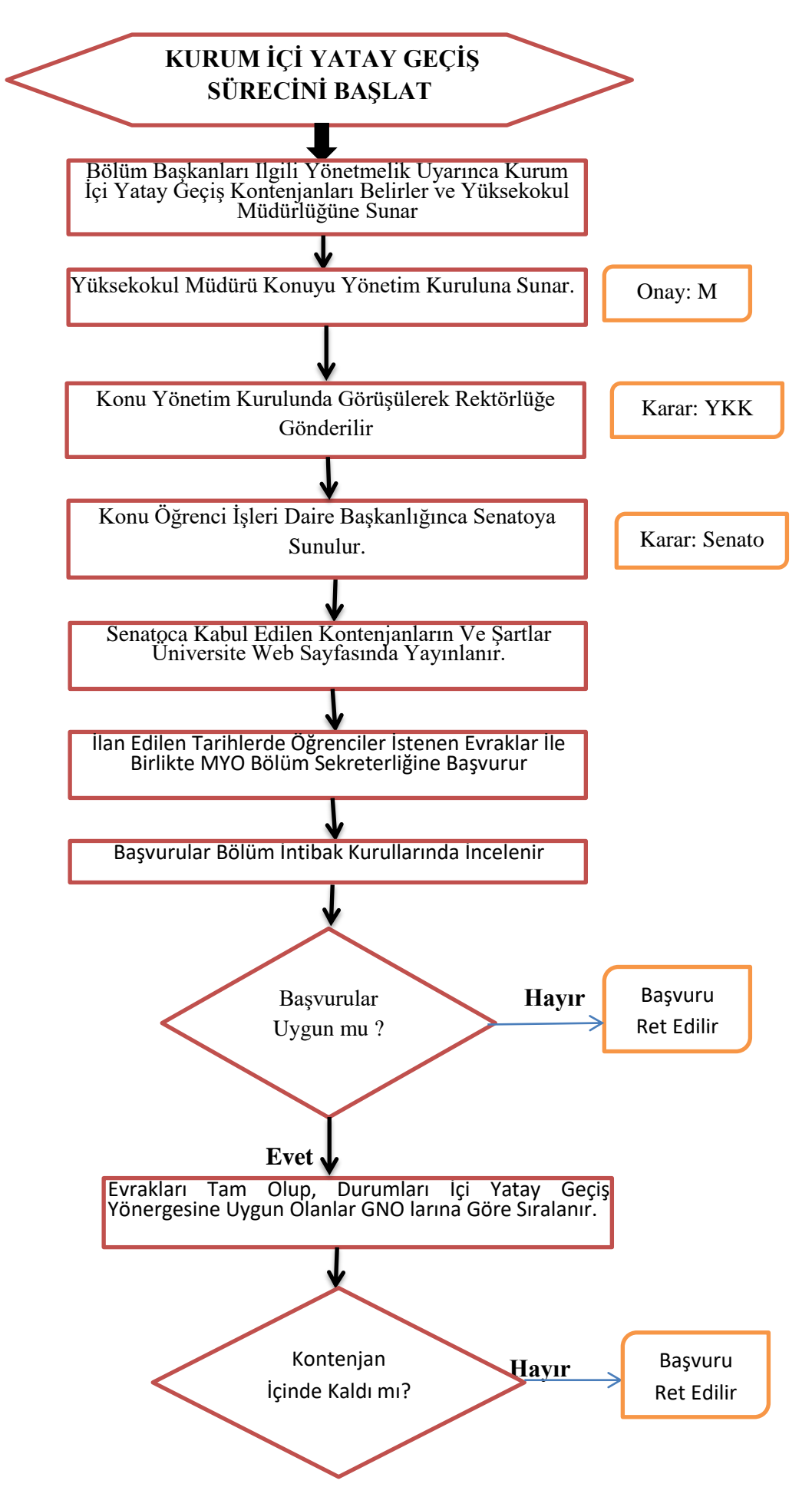

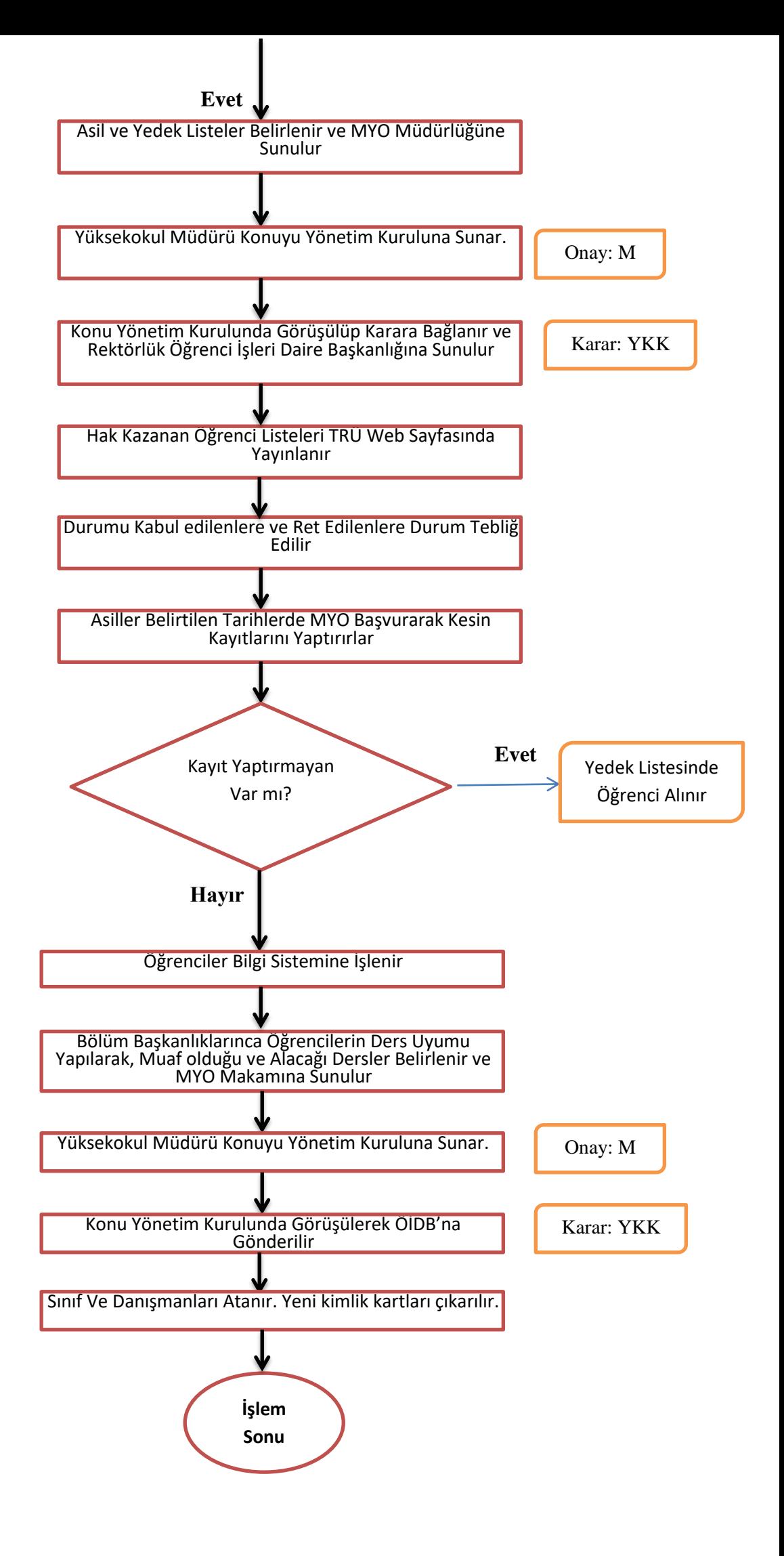